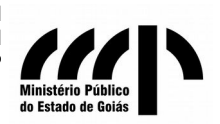

**Coordenação de Apoio Técnico Pericial Unidade Técnico-Pericial Ambiental** Rua 23, esq. com a Rua 03, Qd. A-12, Lt. 11. salas T7/T8/T9, Anexo MP Bairro Jardim Goiás, Goiânia-Goiás - CEP 74.805-100.

> **62 3239-0621 / 0613 / 0615 / 0616 / 0617 / 0618 / 0622 / 0693 pericia.ambiental@mpgo.mp.br**

# **Manual de Uso – Calculadora de Valoração Ambiental**

**\_\_\_\_\_\_\_\_\_\_\_\_\_\_\_\_\_\_\_\_\_\_\_\_\_\_\_\_\_\_\_\_\_\_\_\_\_\_\_\_\_\_\_\_\_\_\_\_\_\_\_\_\_\_\_\_\_\_\_\_\_\_\_\_\_\_\_\_\_\_\_\_\_\_\_\_\_\_\_\_\_\_\_\_\_\_\_\_\_\_\_\_\_\_\_\_\_\_\_\_\_**

#### Versão: 20/08/2018

No contexto das medidas envolvidas na reparação dos danos ambientais (Recuperação, Compensação e Indenização) e nos desdobramentos da ação danosa, é comum surgir a necessidade de se realizar a valoração dos bens e recursos ambientais.

A valoração ambiental permite, dentre outras coisas, estimar o montante, a dimensão e a importância dos bens envolvidos, o que é feito através da apresentação de valores de referência.

Em relação aos procedimentos de valoração ambiental, a ABNT/NBR 14.653-6:2008 define a valoração ambiental como a identificação do valor de um recurso ambiental ou do custo de reparação de um dano ambiental.

# **1. A Calculadora de Valoração Ambiental**

A **Calculadora de Valoração Ambiental** é um instrumento generalista elaborado pela Unidade Técnica de Perícia Ambiental do Ministério Público do Estado de Goiás que tem como objetivo padronizar e facilitar os cálculos relativos a danos ambientais diversos, principalmente quando da supressão irregular e/ou ilegal de vegetação.

Nesta ferramenta, o valor total do dano ambiental será composto pelo somatório dos custos de recuperação da área atingida (reflorestamento) e dos serviços ecossistêmicos perdidos em decorrência da referida degradação ambiental, ambos calculados em função do tamanho da área degradada (em hectares) e do tempo de duração dos danos (em anos).

Ressalta-se que o valor calculado é subestimado, pois não incorpora outros valores atribuídos ao recurso natural, como o de opção de uso futuro e o de existência, os danos extrapatrimoniais, eventuais vantagens advindas da degradação, custos não despendidos com as atividades técnicas e processos de licenciamento/outorga, lucros indevidos (e .g., obtidos com o cultivo agropecuário em área ilegalmente desmatada), além dos juros e correções monetárias adicionais. Deste modo, deve ser considerado como **referência mínima** para fins de compensação e/ou indenização do dano ambiental.

Convém destacar que o valor exigido do degradador pelo dano ambiental, a ser

revertido em medidas compensatórias e/ou a título de indenização, não implica em abrir mão da recuperação do bem/recurso natural lesado ao *status quo ante* ou o mais próximo deste, pois o princípio da reparação integral do dano ambiental requer, sempre que possível, a cumulação da recuperação, compensação e indenização. Neste sentido foi a decisão do Superior Tribunal de Justiça (STJ) no julgamento do Recurso Especial (RE) nº 1.198.727- MG, conforme transcrito:

> Ao responsabilizar-se civilmente o infrator ambiental, não se deve confundir prioridade da recuperação *in natura* do bem degradado com impossibilidade de cumulação simultânea dos deveres de repristinação natural (obrigação de fazer), compensação ambiental e indenização em dinheiro (obrigação de dar), e abstenção de uso e de nova lesão (obrigação de não fazer).

A ferramenta considera três variáveis principais: i) o tamanho da área (em hectares); ii) a característica da área afetada (seca ou úmida) e iii) o tempo (em anos). Como resultados, são apresentados o valor estimado para o reflorestamento da área degradada, o valor dos impactos ecossistêmicos e o valor total de referência.

No valor de reflorestamento estão inclusos os custos referentes a serviços e insumos para a recuperação da área degradada. Para a quantificação da mão-de-obra e dos insumos para adubação e correção do solo foram utilizados o trabalho de Sousa & Lobato (2004)<sup>[1](#page-1-0)</sup> e o Termo de Referência para elaboração do Plano de Recuperação de Áreas Degradadas (PRAD) da Secretaria de Meio Ambiente, Recursos Hídricos, Infraestrutura, Cidades e Assuntos Metropolitanos (SECIMA)<sup>[2](#page-1-1)</sup>. Os valores dos serviços e insumos foram obtidos por pesquisa de mercado realizada pela Unidade Técnico-Pericial Ambiental (UTPA/CATEP) pesquisa de mercado realizada em junho de 2018.

O degradador poderá ter descontado do valor total do dano ambiental a parcela referente ao "reflorestamento" desde que a recuperação da área seja atestada, mediante relatório circunstanciado, contendo parecer conclusivo emitido pelo órgão ambiental competente.

Os impactos ecossistêmicos, por sua vez, se referem aos serviços ecossistêmicos que deixaram de ser prestados ou sofreram prejuízos em decorrência do dano ambiental. Os valores desses impactos foram estimados por Groot *et al*. (2011)[3](#page-1-2) e Constanza *et al*.

<span id="page-1-1"></span>2 Termo de Referência para elaboração do Plano de Recuperação de PRAD da SECIMA. Disponível em: http://www.secima.go.gov.br/post/ver/195847/car---cadastro-ambiental-rural

<span id="page-1-0"></span><sup>1</sup> SOUZA, D.M.G.; LOBATO, Edson. Cerrado: correção do solo e adubação. Planaltina. Embrapa Cerrados, 2004 Embrapa Cerrados.

<span id="page-1-2"></span><sup>3</sup> de GROOT, R.; COSTANZA, R.; BROECK, D.V.D.; ARONSON, J.; BURKHARD, B.; GOMEZ-BAG-GETHUMBURKHARD, B.; GOMEZ-BAG-GETHUN, E.; HAMES-YOUNG R.; KUBISZEWSKI, l.; MULLER, R.; PETROSILLO, I.; POTSCHIN, M.; PLOEG, S.V.D.; ZURLINI, G. A global partnership for ecosystem services. Solutions 2, 42-43, 2011.

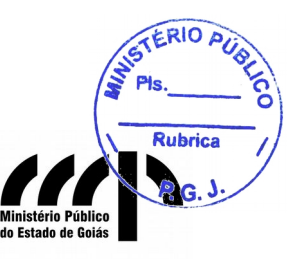

**62 3239-0621 / 0613 / 0615 / 0616 / 0617 / 0618 / 0622 / 0693 pericia.ambiental@mpgo.mp.br**

 $(2014)^4$  $(2014)^4$  $(2014)^4$ , devidamente convertidos de inter.\$<sup>[5](#page-2-1)</sup> para Real (R\$)

## **2. Passo a Passo da Utilização da Calculadora de Valoração**

A utilização da Calculadora de Valoração Ambiental se dará através dos seguintes passos:

**\_\_\_\_\_\_\_\_\_\_\_\_\_\_\_\_\_\_\_\_\_\_\_\_\_\_\_\_\_\_\_\_\_\_\_\_\_\_\_\_\_\_\_\_\_\_\_\_\_\_\_\_\_\_\_\_\_\_\_\_\_\_\_\_\_\_\_\_\_\_\_\_\_\_\_\_\_\_\_\_\_\_\_\_\_\_\_\_\_\_\_\_\_\_\_\_\_\_\_\_\_**

**1º** Acessar o link: [<http://www.mpgo.mp.br/portal/pagina/unidade-tecnico-pericial](http://www.mpgo.mp.br/portal/pagina/unidade-tecnico-pericial-ambiental)[ambiental#](http://www.mpgo.mp.br/portal/pagina/unidade-tecnico-pericial-ambiental)>.

**2º** Clicar na Opção Material de Apoio – Calculadora de Valoração – CATEP.

**3º** Efetuar login com e-mail e senha institucional.

**4º** Baixar arquivo **"CALCVALORACAO\_CATEP\_junho18**".

**5º** Abrir arquivo **"CALCVALORACAO\_CATEP\_junho18**".

**6º** Com a planilha aberta, no campo **"Tempo (em anos)",** preencher com o lapso temporal, que se refere ao tempo decorrido desde a detecção do dano causado (no mínimo a data em que houve autuação) até o momento do cálculo. Recomenda-se que seja somado ao lapso temporal mais 5 anos, referentes ao tempo necessário para que os serviços ambientais voltem a ser prestados. Este intervalo de tempo é considerado pela legislação ambiental (Códigos Florestais Federal e Estadual) como pousio, e também é considerado pela SECIMA (vide Termo de Referência para PRAD) como tempo mínimo de acompanhamento e apresentação de relatórios anuais. Portanto, este lapso temporal é uma estimativa altamente otimista, utilizada apenas como referência.

<span id="page-2-0"></span><sup>4</sup> COSTANZA, R.; de GROOT, R.; SUTTON, R.; VAN DER PLOEG, S.; ANDERSON, S. J.; KUBISZEWSKI, I.; TURNER, R.K. Changes in the global value of ecosystem services. Global environmental change, 26, 152-158, 2014.

<span id="page-2-1"></span><sup>5</sup>Dólar internacional (int. \$): unidade hipotética de moeda utilizada para padronizar valores monetários entre países, corrigindo para o mesmo poder de compra que o dólar americano tinha nos Estados Unidos num determinado momento.

**7º** No campo "Área (ha)", inserir a área afetada pelo dano, em hectares<sup>[6](#page-3-0)</sup>.

8º Especificar se a área do dano ambiental caracteriza-se por ser úmida<sup>[7](#page-3-1)</sup> ou seca<sup>[8](#page-3-2)</sup>. Para área úmida, selecionar número 1 e para área seca, selecionar número 0, conforme especifica a Figura 1:

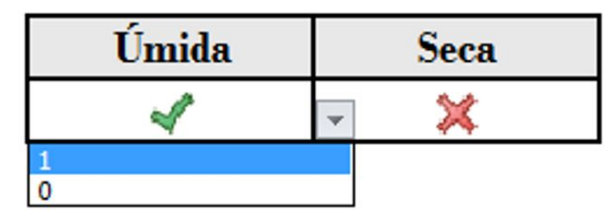

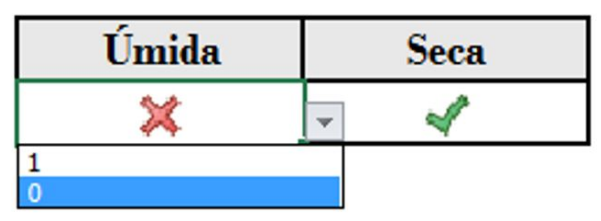

*Figura 1: Seleção de área úmida e seca.*

**9º** Após a inserção dos dados de entrada, a calculadora retornará os valores relativos ao reflorestamento da área, aos impactos ecossistêmicos e à somatória do custo de reflorestamento e dos impactos ecossistêmicos (valor total de referência).

### **2.1.1 Exemplo Prático:**

Calcular o custo de reflorestamento e impacto ecossistêmico para um dano ambiental que afetou uma área úmida de 1 hectare de área, num lapso temporal de 5 anos.

Neste exemplo, foram inseridos os dados de tempo igual a 10 anos (5 anos do dano + 5 anos para que a vegetação esteja reestabelecida), área igual a 1 hectare e selecionada a opção para área úmida (Figura 2).

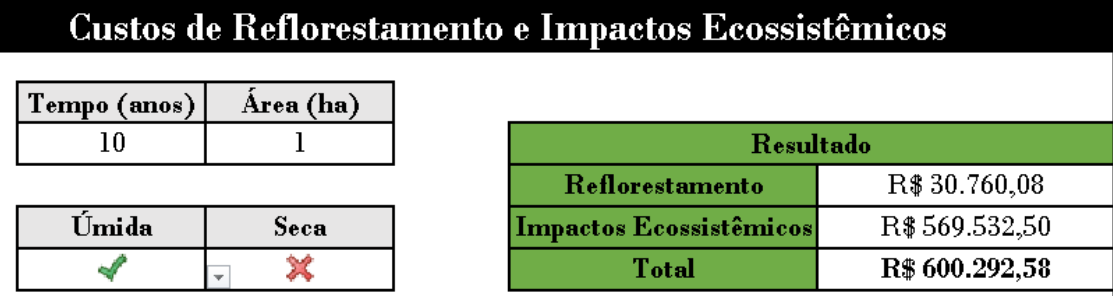

*Figura 2: Layout da Calculadora para Valoração Ambiental: custos para reflorestamento e impactos ecossistêmicos*

É possível observar que, neste caso, o custo de reflorestamento é igual a R\$ 30.760,08 e o custo de impactos ecossistêmicos equivale a R\$ 569.532,50 totalizando R\$

<span id="page-3-1"></span>7 Áreas Úmida: áreas em que há constatação de solo úmido, popularmente conhecidas como áreas de brejo, veredas, campo de murundus ou covais, mata de galeria e mata ciliar inundável (ripária);

<span id="page-3-0"></span><sup>6 1</sup> hectare corresponde a 10.000 m<sup>2</sup>. Admite-se valores fracionários decimais (e. g., 1,2345 ha).

<span id="page-3-2"></span><sup>8</sup> Áreas Secas: parâmetro genérico para áreas em que não houve a constatação de presença de umidade persistente no solo (mata ciliar não inundável, mata seca, cerradão e outras).

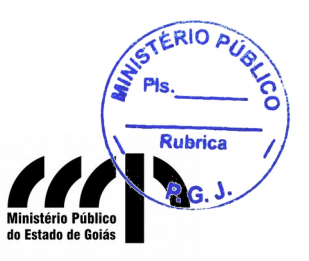

**Coordenação de Apoio Técnico Pericial Unidade Técnico-Pericial Ambiental** Rua 23, esq. com a Rua 03, Qd. A-12, Lt. 11. salas T7/T8/T9, Anexo MP Bairro Jardim Goiás, Goiânia-Goiás - CEP 74.805-100.

**\_\_\_\_\_\_\_\_\_\_\_\_\_\_\_\_\_\_\_\_\_\_\_\_\_\_\_\_\_\_\_\_\_\_\_\_\_\_\_\_\_\_\_\_\_\_\_\_\_\_\_\_\_\_\_\_\_\_\_\_\_\_\_\_\_\_\_\_\_\_\_\_\_\_\_\_\_\_\_\_\_\_\_\_\_\_\_\_\_\_\_\_\_\_\_\_\_\_\_\_\_**

**62 3239-0621 / 0613 / 0615 / 0616 / 0617 / 0618 / 0622 / 0693 pericia.ambiental@mpgo.mp.br**

600.292,58.